## *Colorado Level I Pre-Admission and Resident Review (PASRR) Printing Problems*

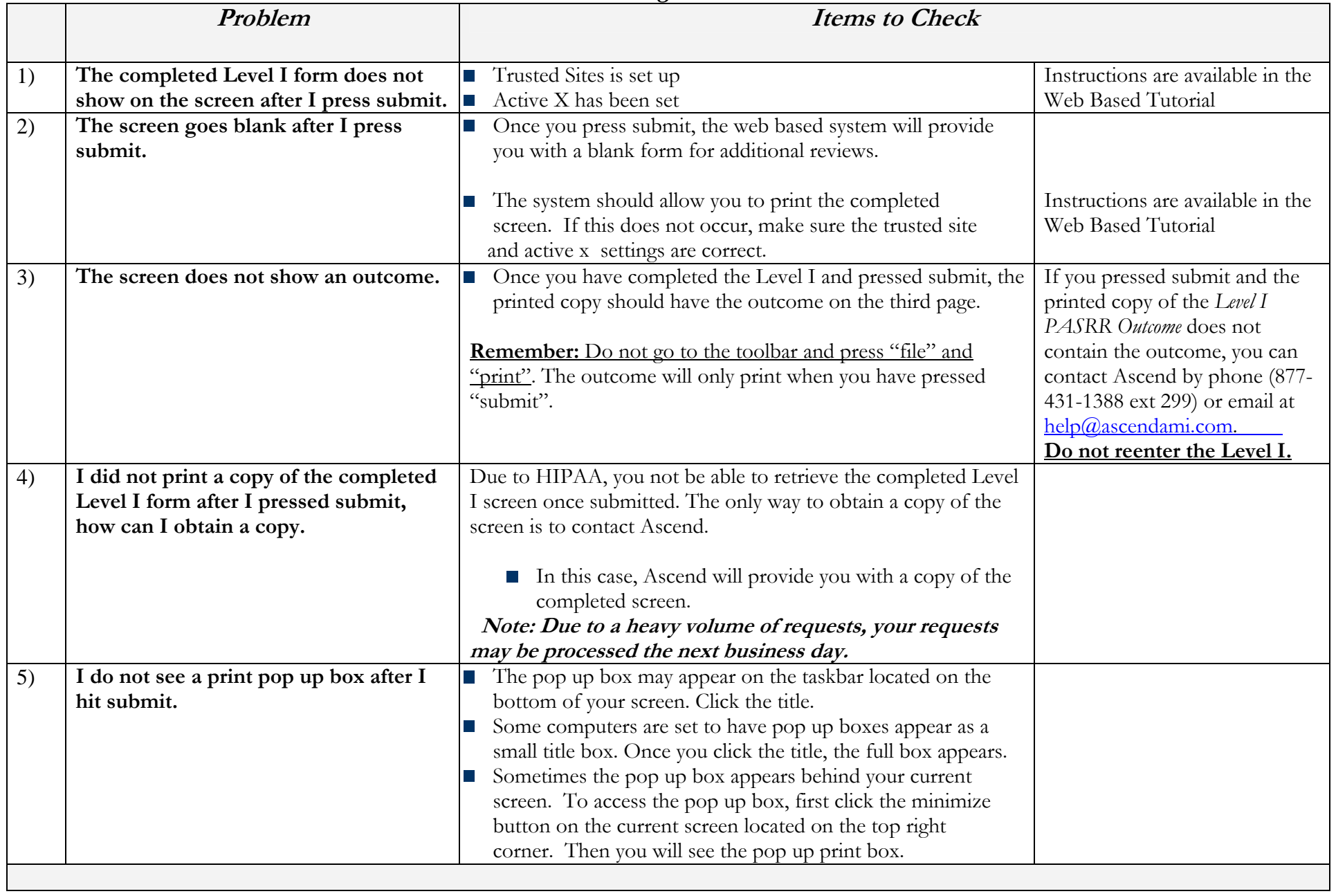